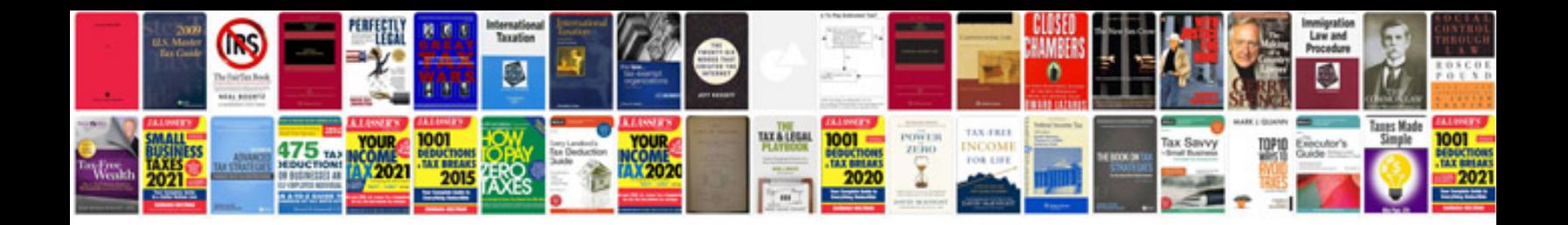

**Sql complex queries examples free download**

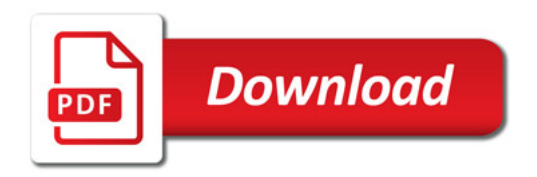

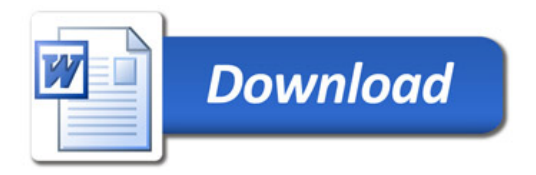